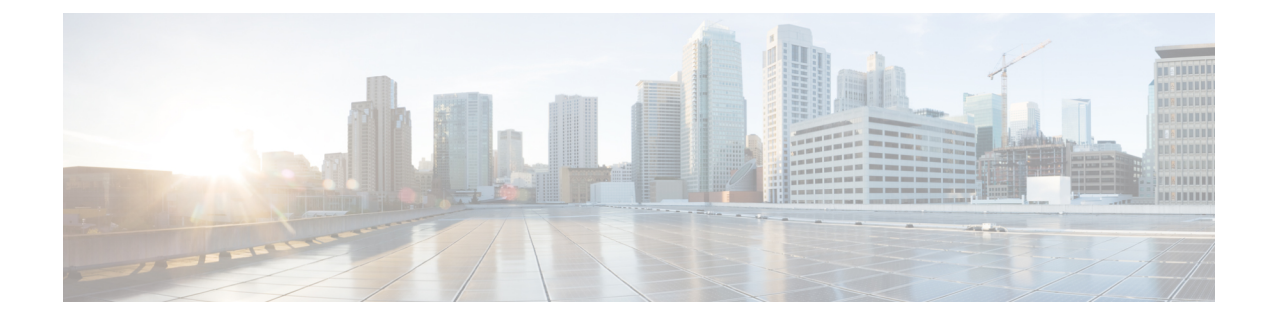

# **User Plane Profile Configuration Mode**

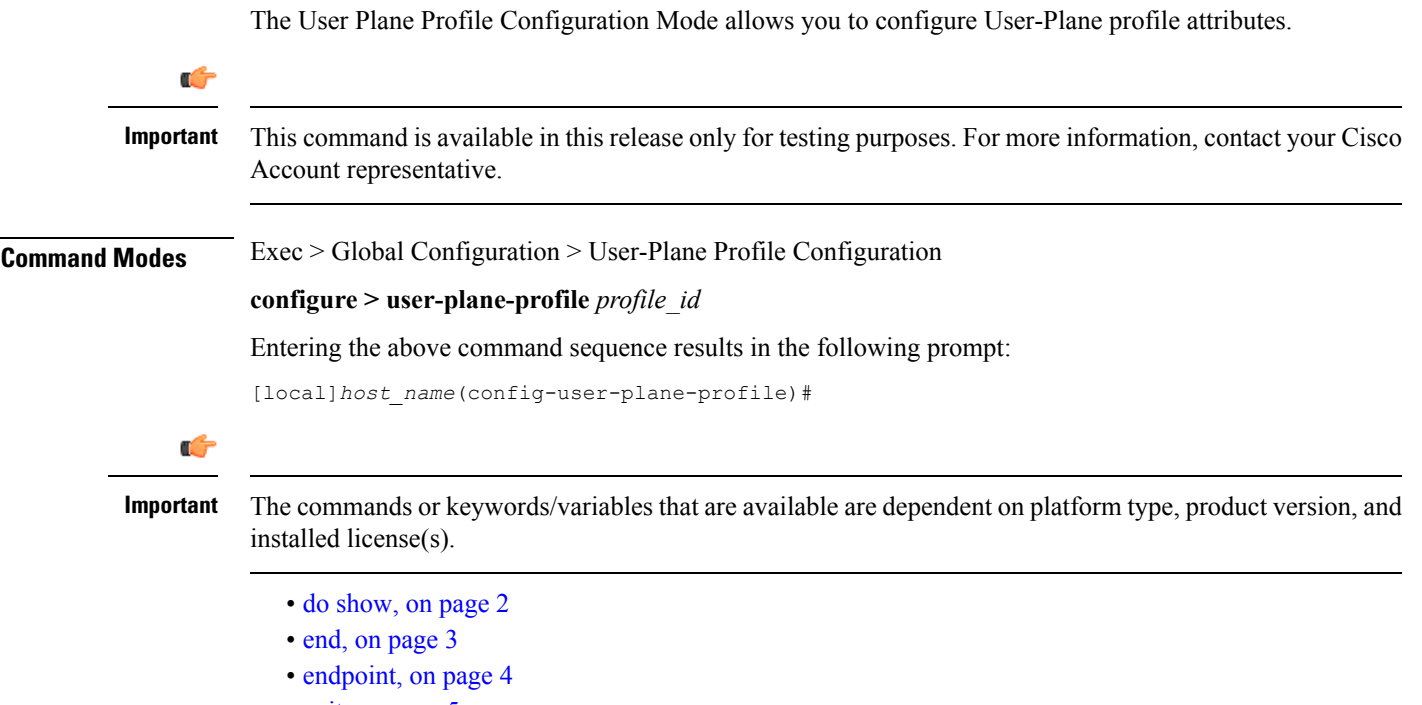

• exit, on [page](#page-4-0) 5

I

### <span id="page-1-0"></span>**do show**

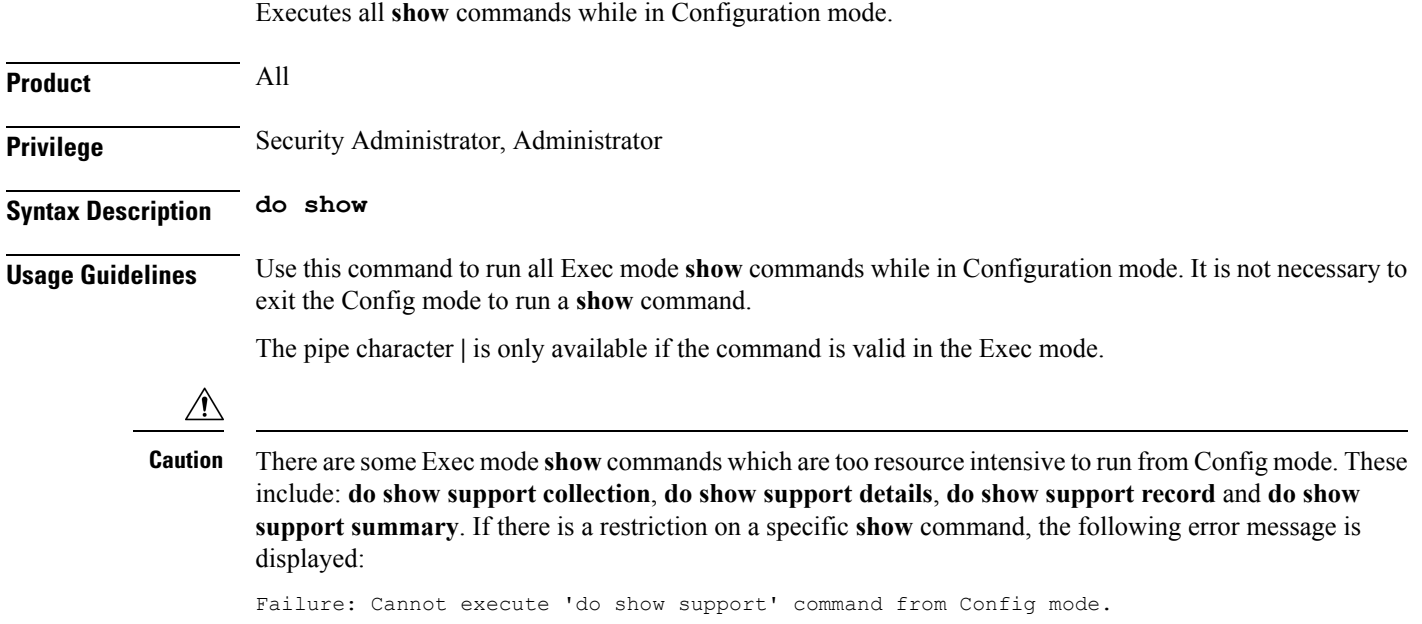

#### <span id="page-2-0"></span>**end**

I

Exits the current configuration mode and returns to the Exec mode.

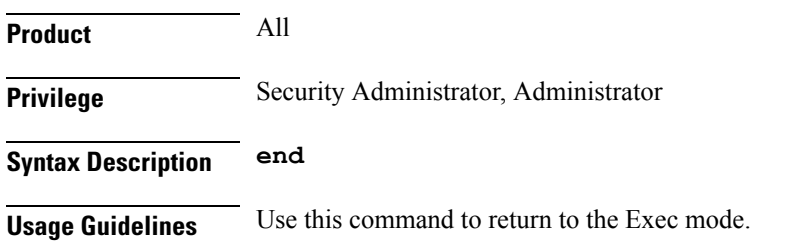

 $\mathbf I$ 

## <span id="page-3-0"></span>**endpoint**

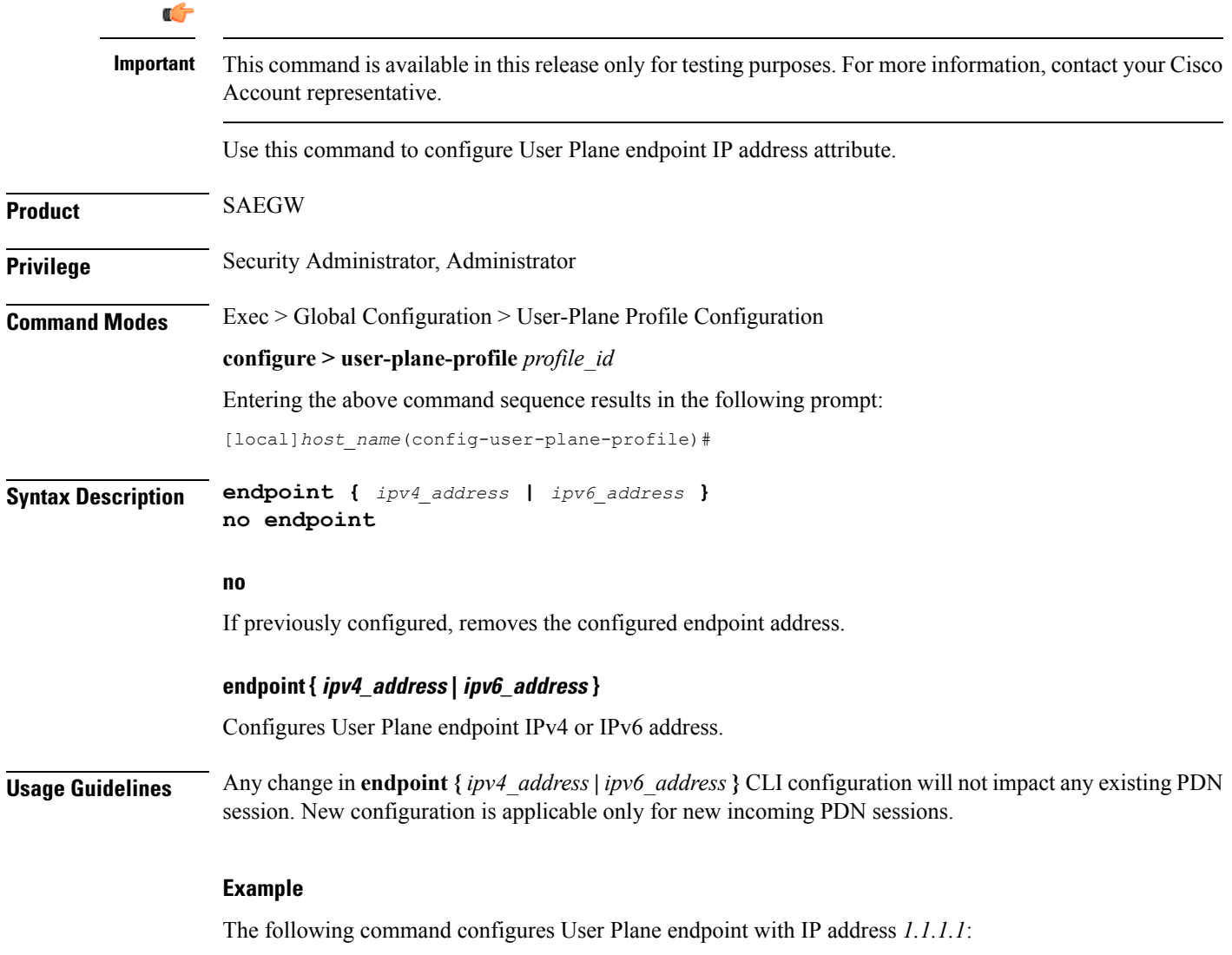

**endpoint 1.1.1.1**

#### <span id="page-4-0"></span>**exit**

I

Exits the current mode and returns to the parent configuration mode.

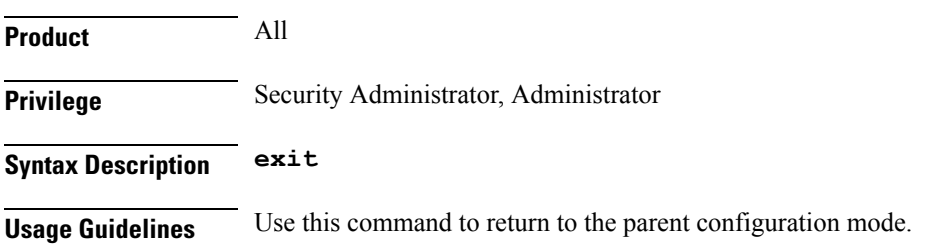

I